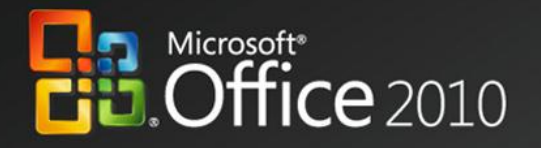

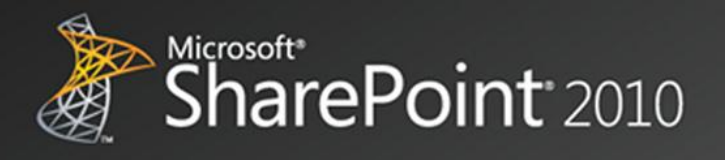

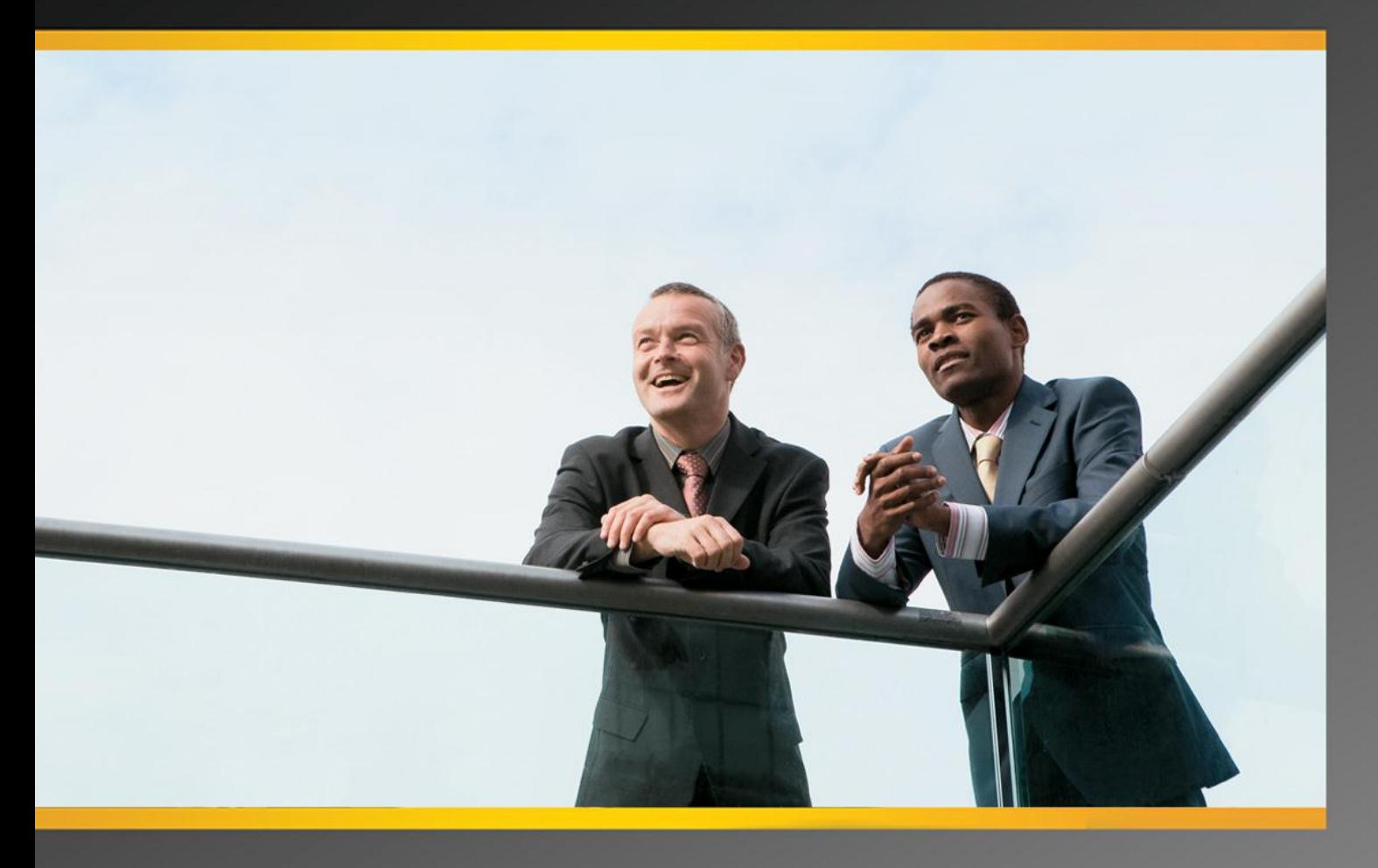

# **Productividad de Negocio**

Integración entre las diferentes versiones de Office y SharePoint

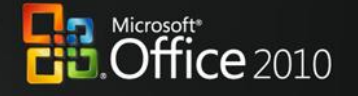

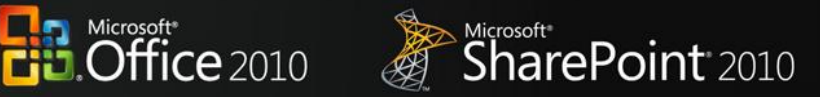

# **Productividad de Negocio**

### Integración entre las diferentes versiones de Office y SharePoint

# Tabla de contenido

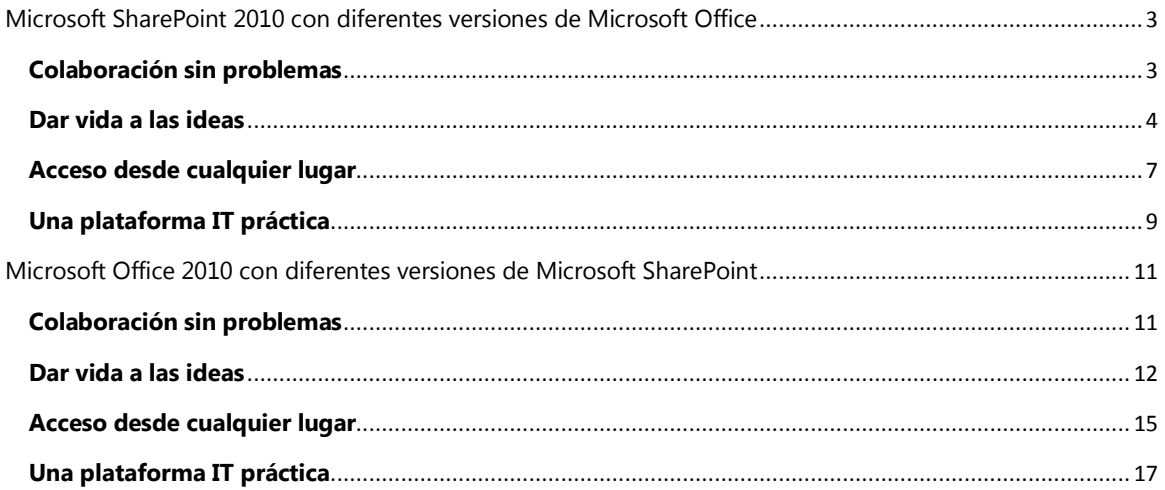

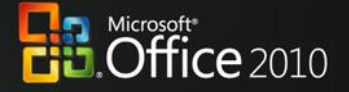

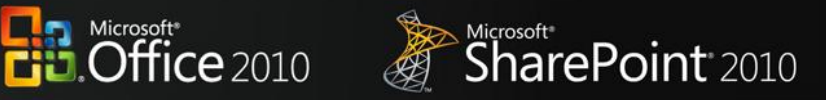

## <span id="page-2-0"></span>Microsoft SharePoint 2010 con diferentes versiones de Microsoft Office

#### <span id="page-2-1"></span>**Colaboración sin problemas**

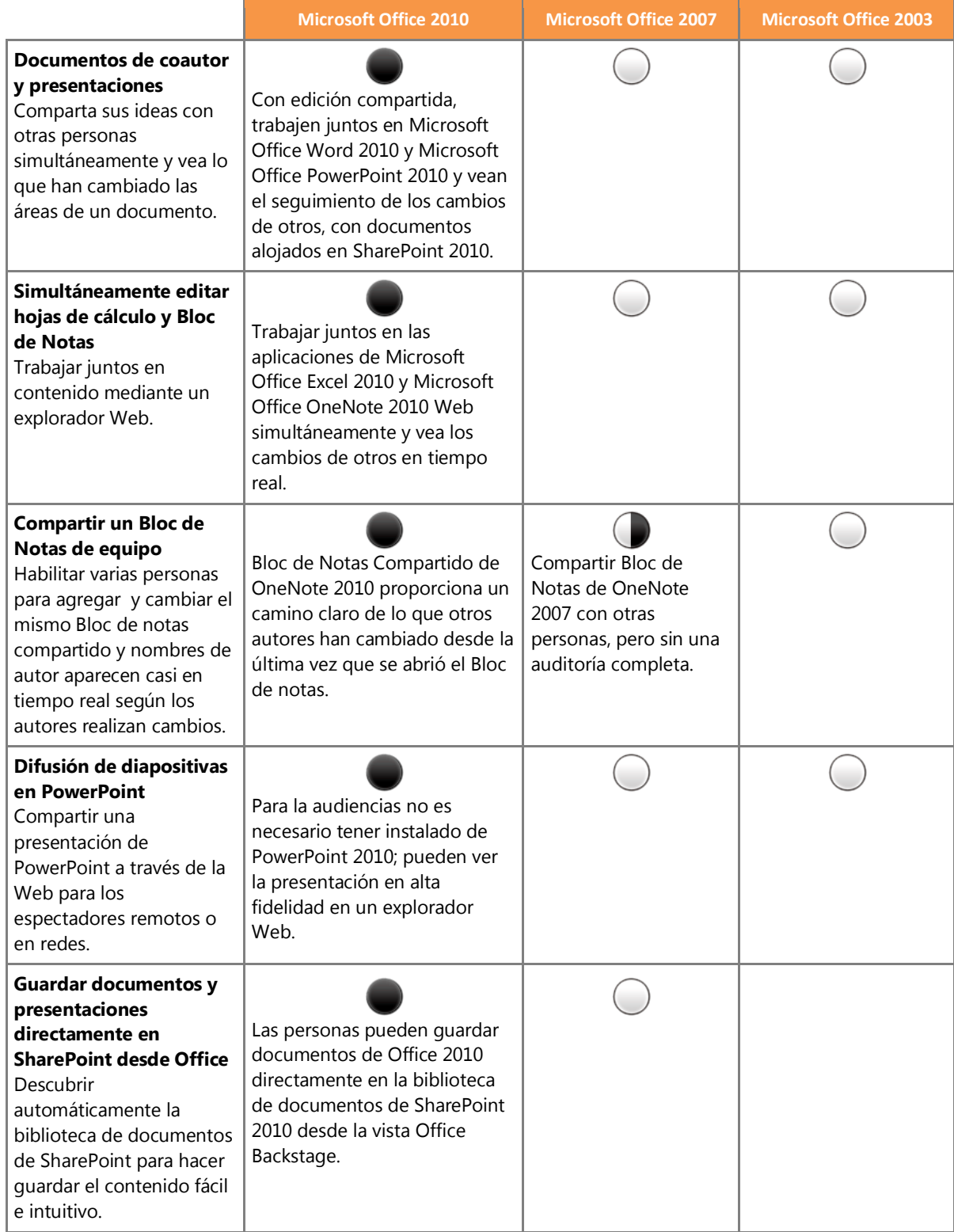

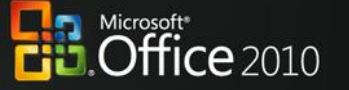

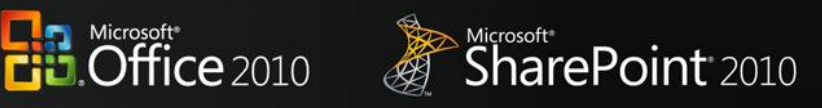

#### <span id="page-3-0"></span>**Aportar ideas a la vida**

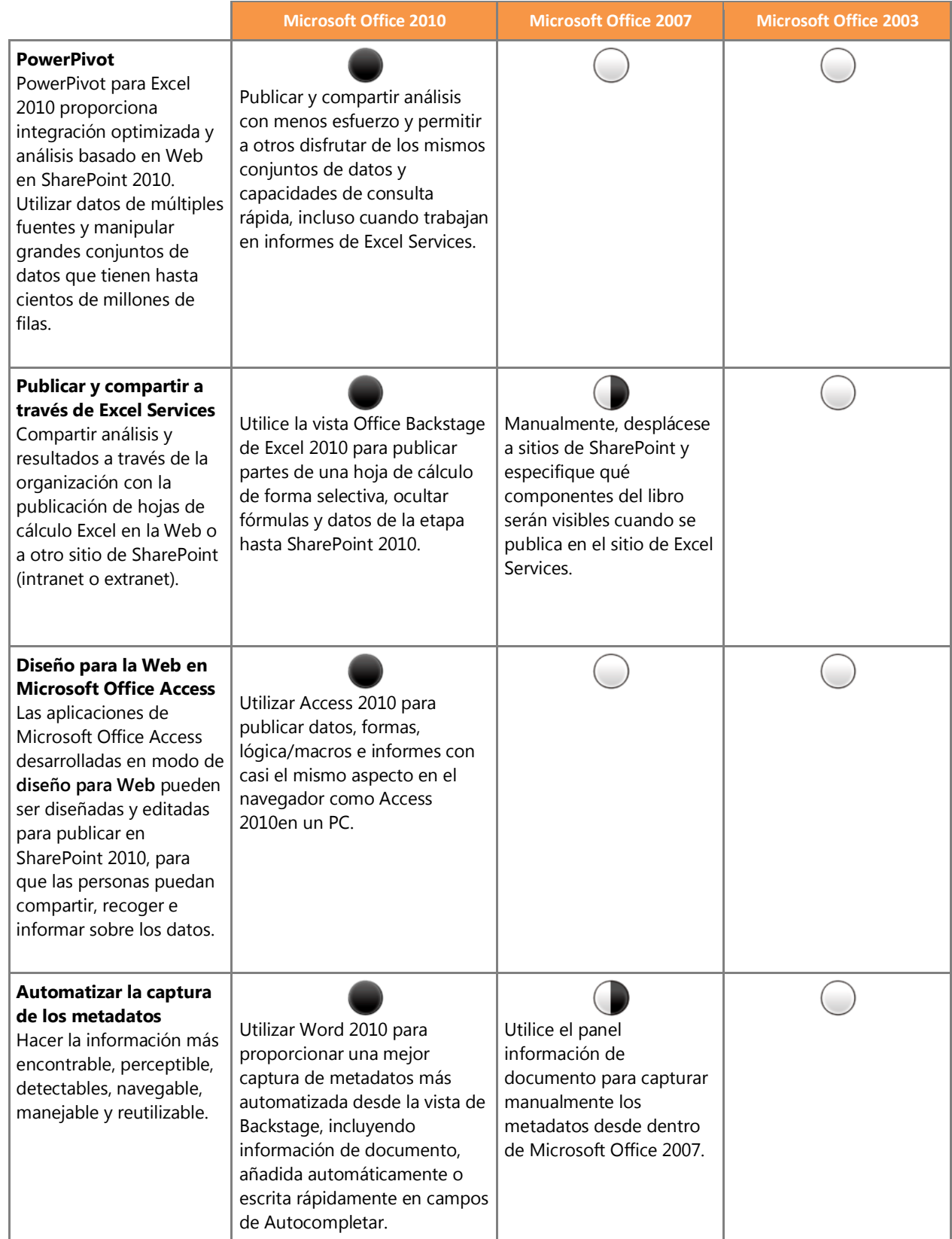

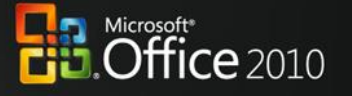

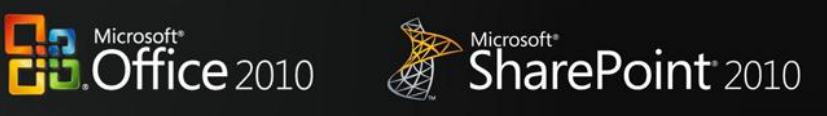

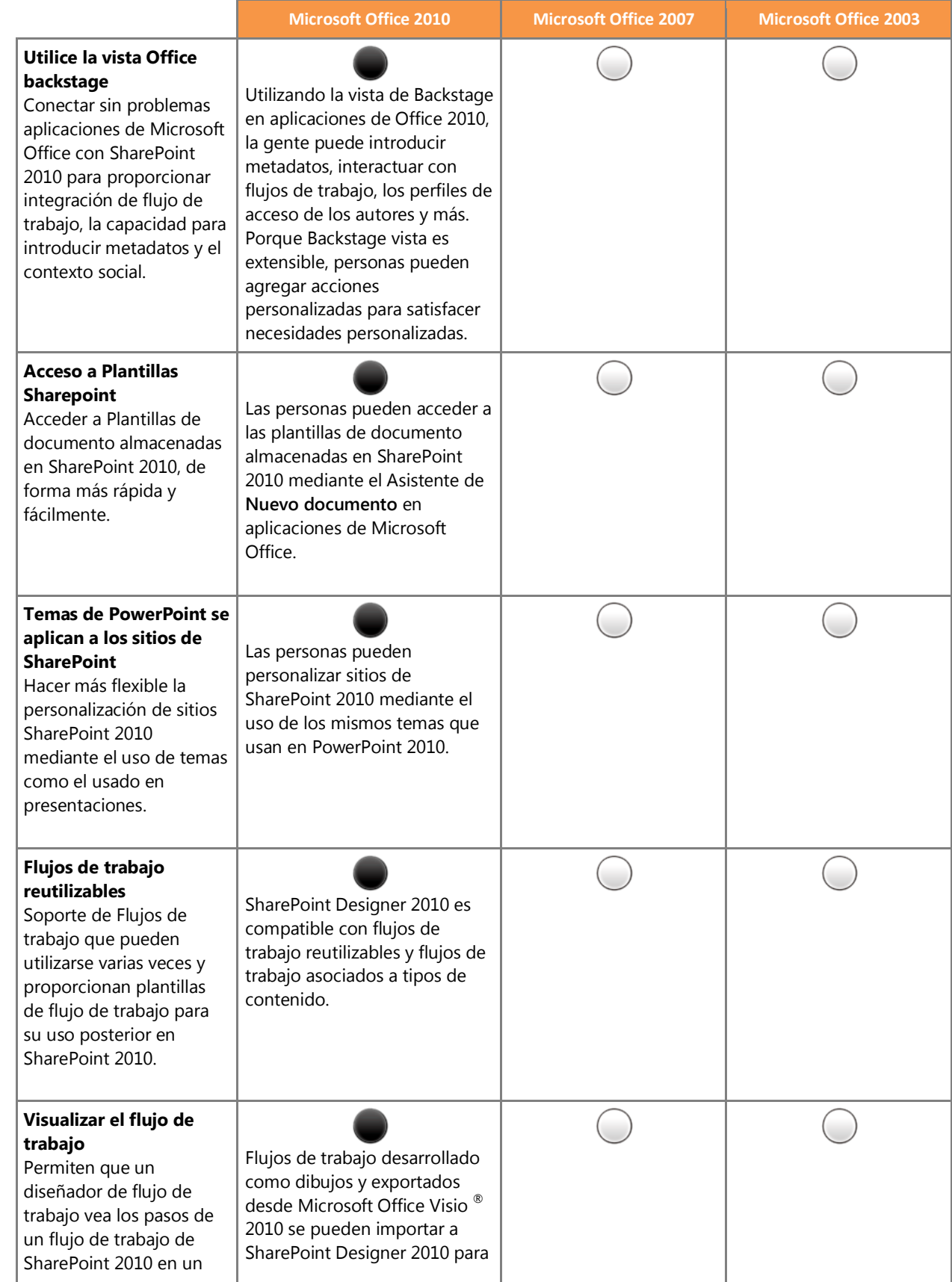

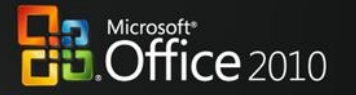

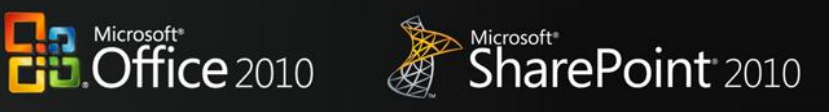

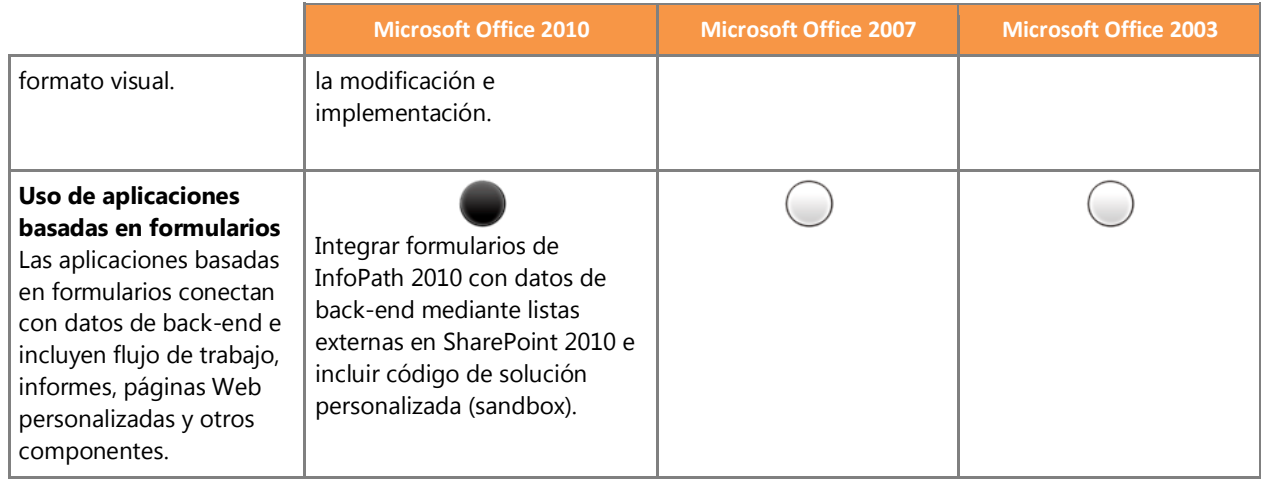

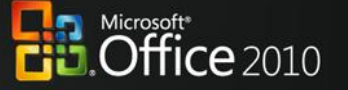

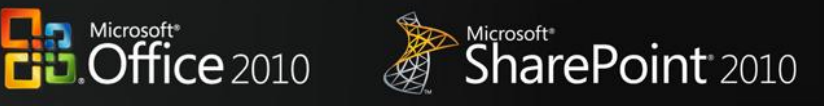

#### <span id="page-6-0"></span>**Acceso desde cualquier lugar**

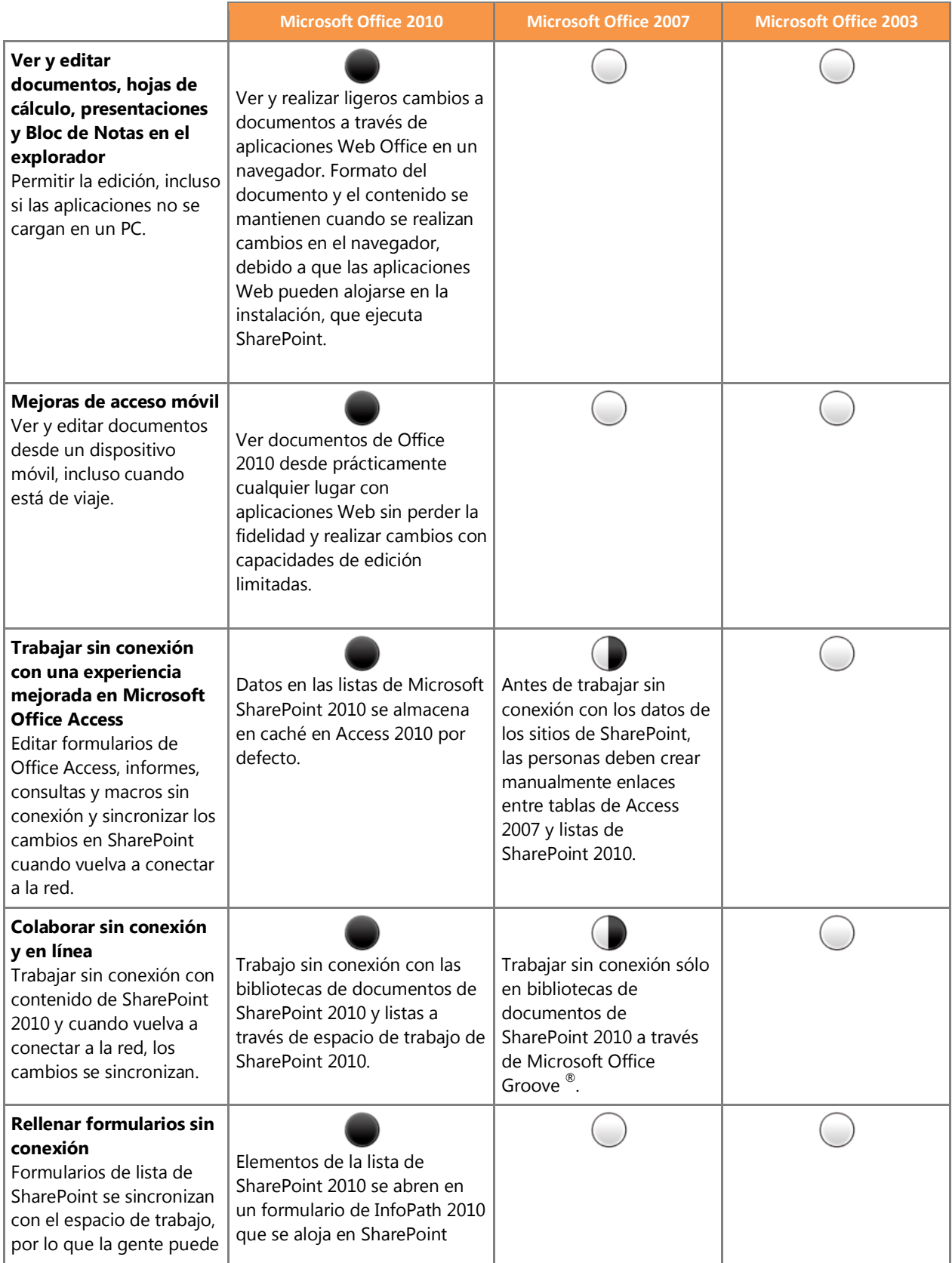

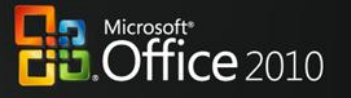

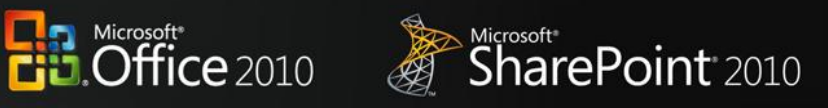

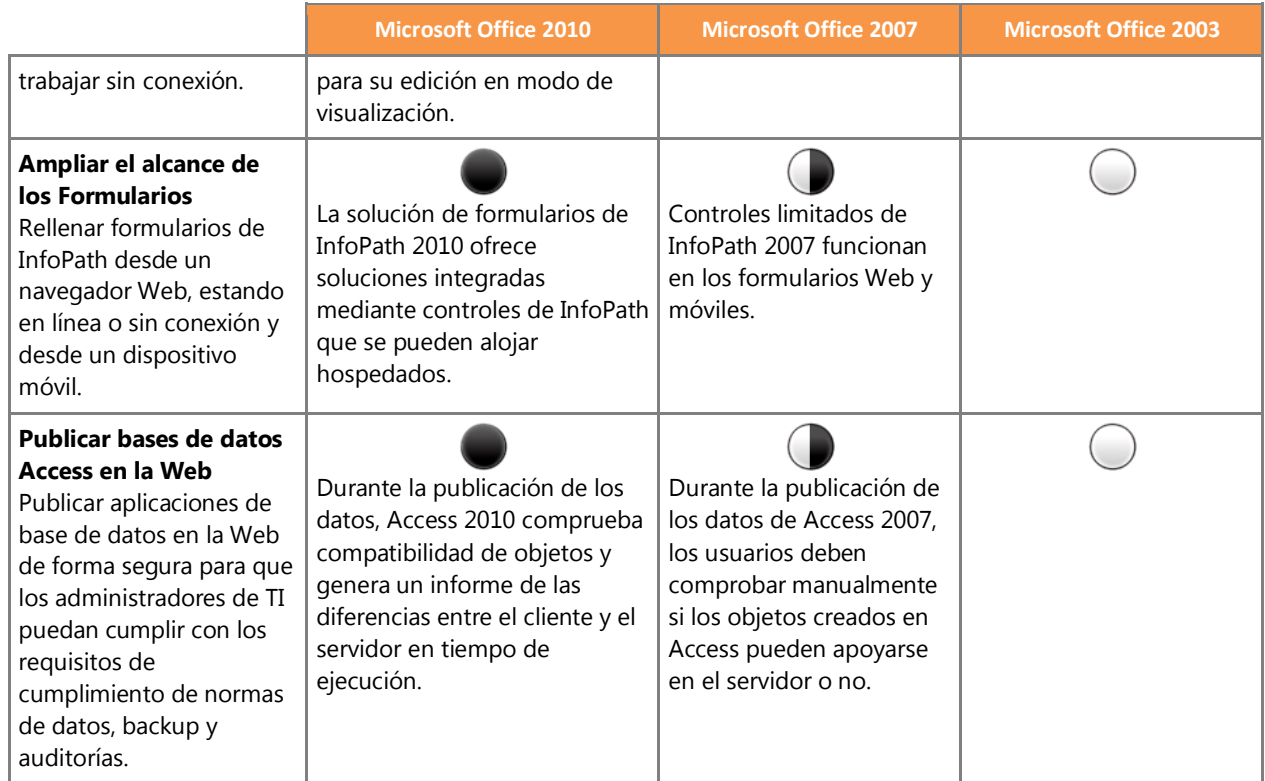

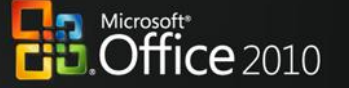

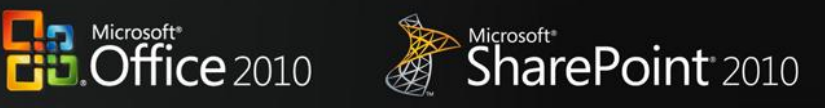

#### <span id="page-8-0"></span>**La Plataforma IT práctica**

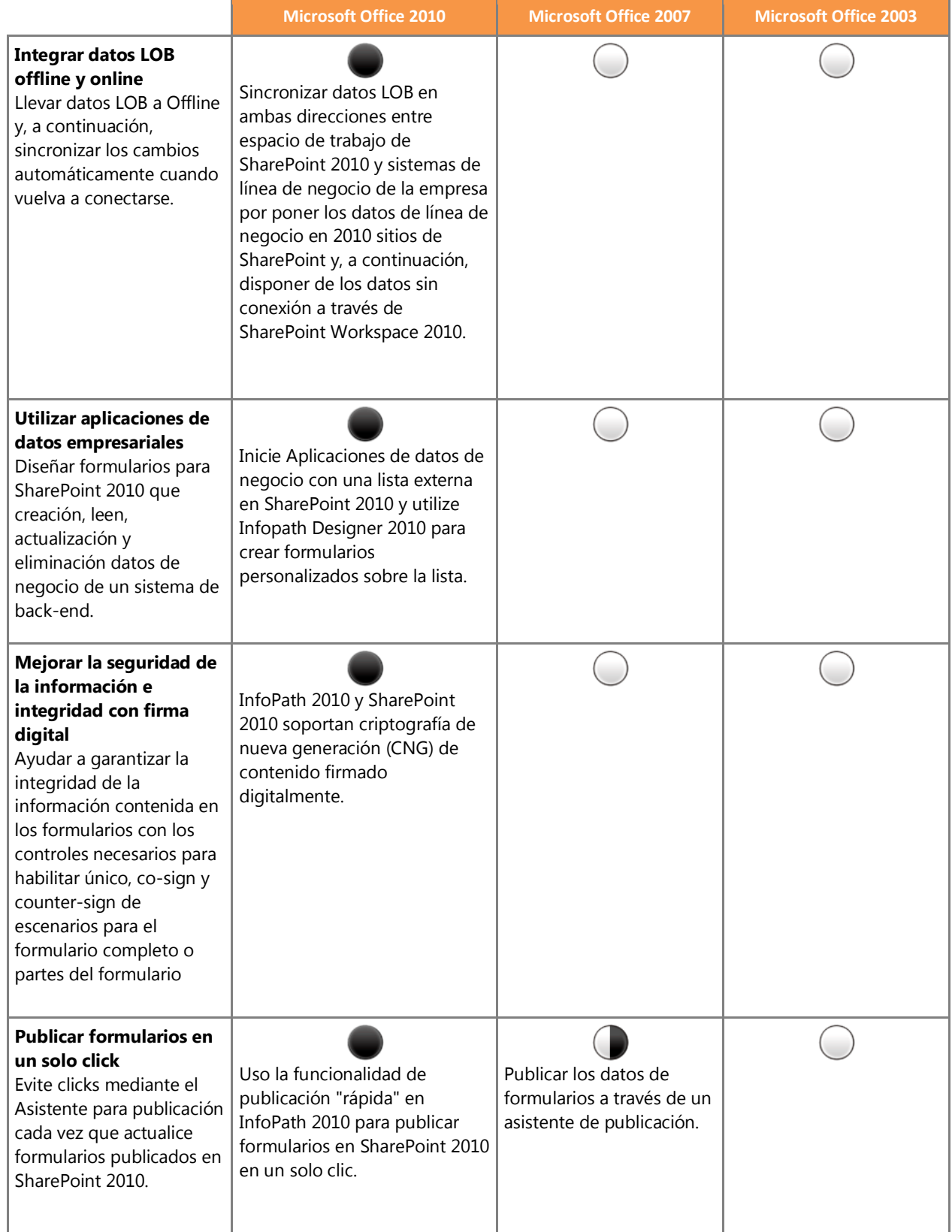

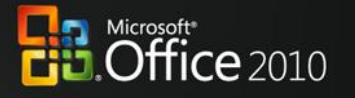

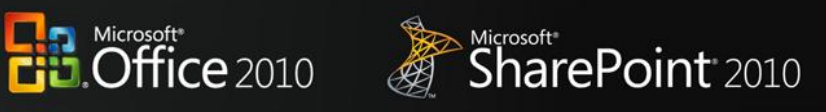

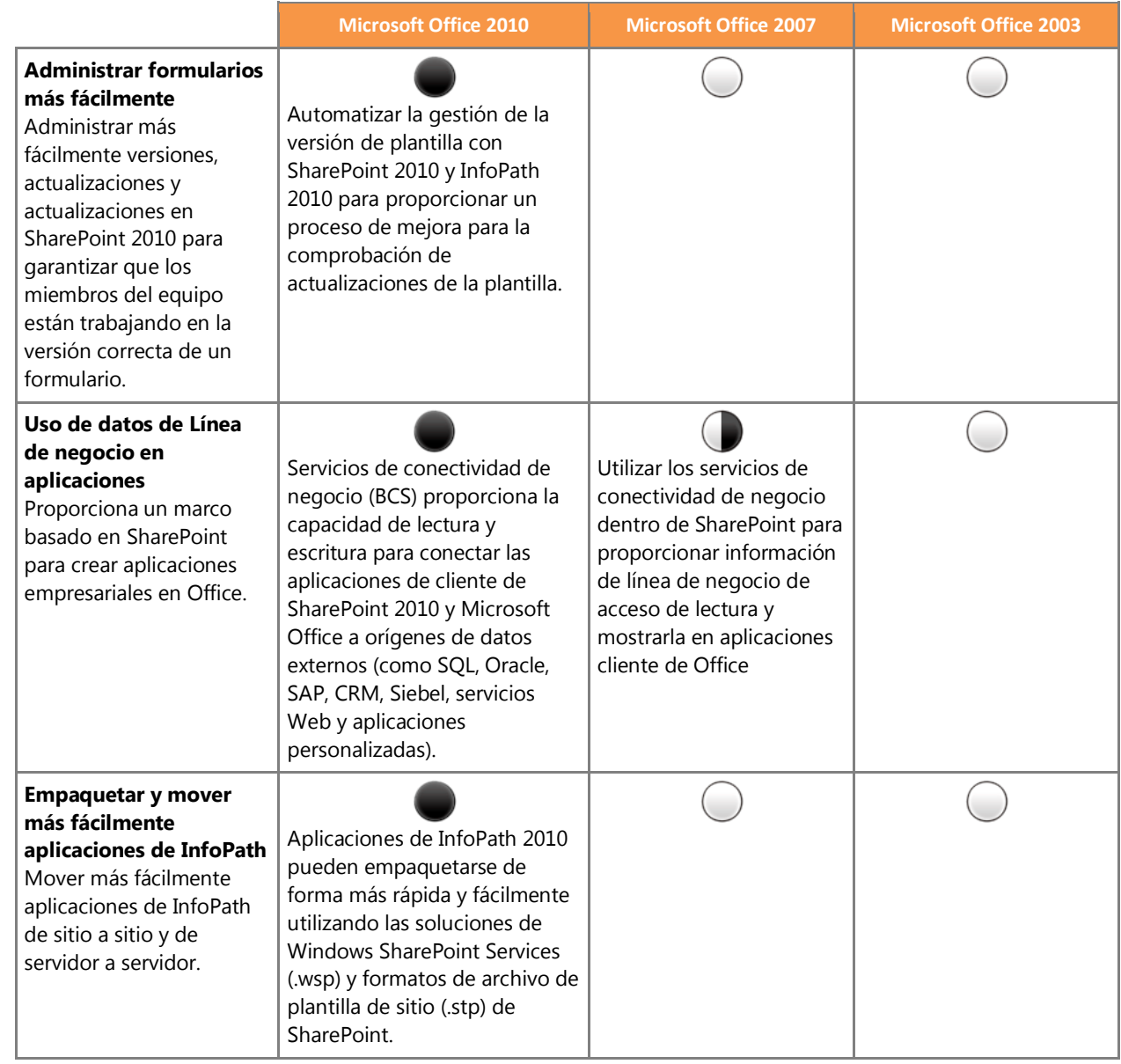

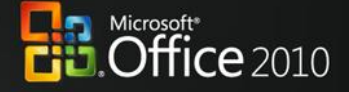

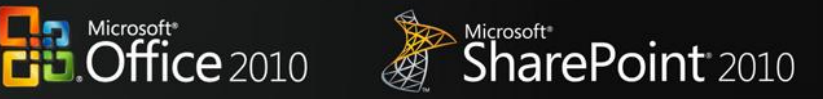

### <span id="page-10-0"></span>Microsoft Office 2010 con diferentes versiones de Microsoft SharePoint

#### <span id="page-10-1"></span>**Colaboración sin problemas**

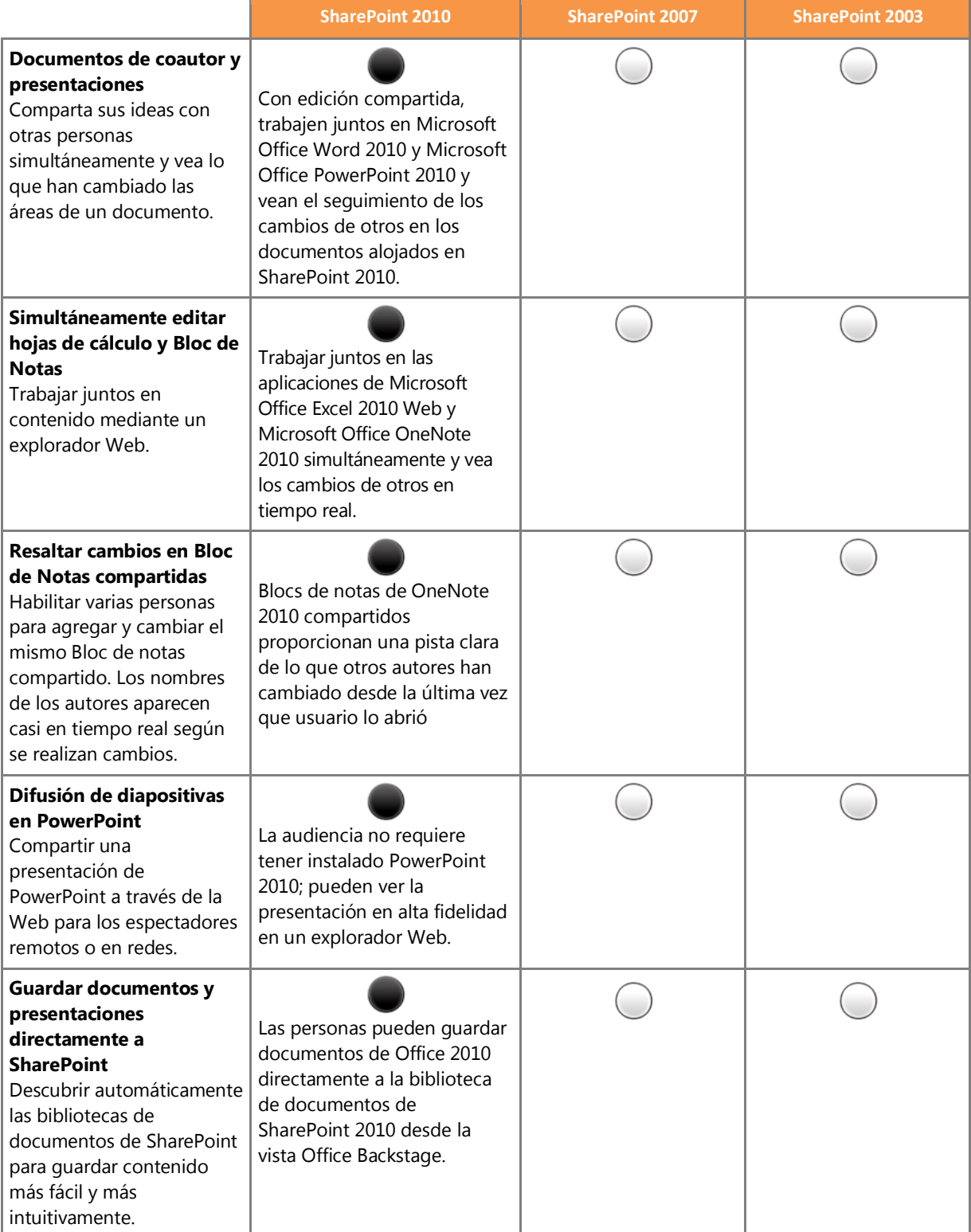

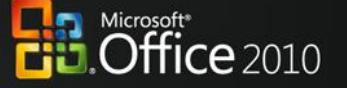

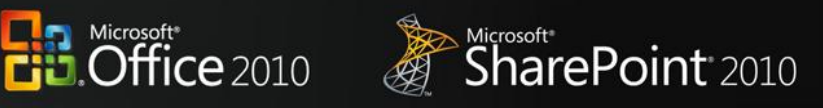

#### <span id="page-11-0"></span>**Aportar ideas a la vida**

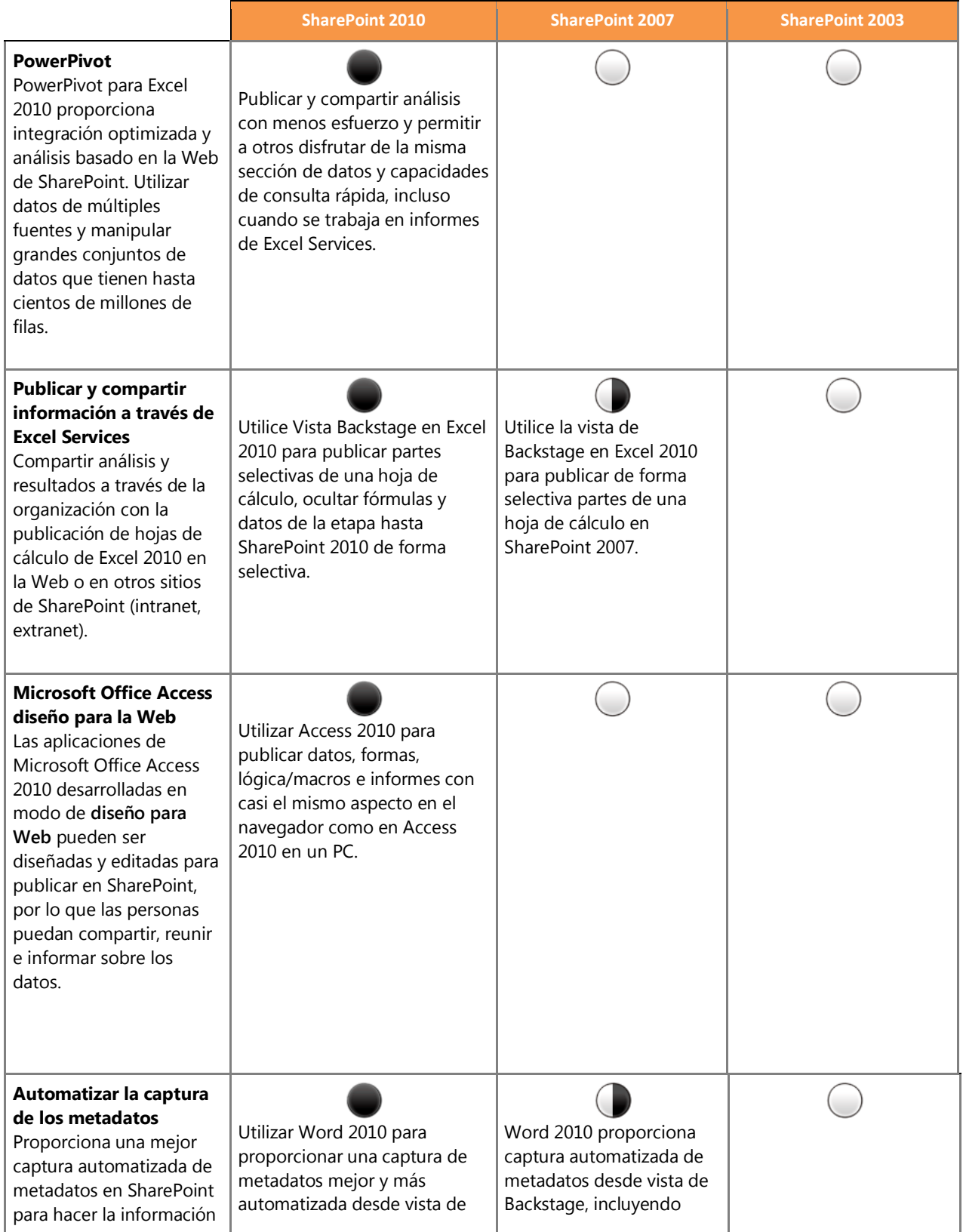

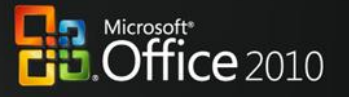

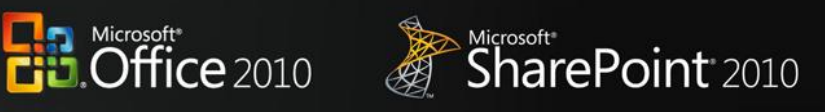

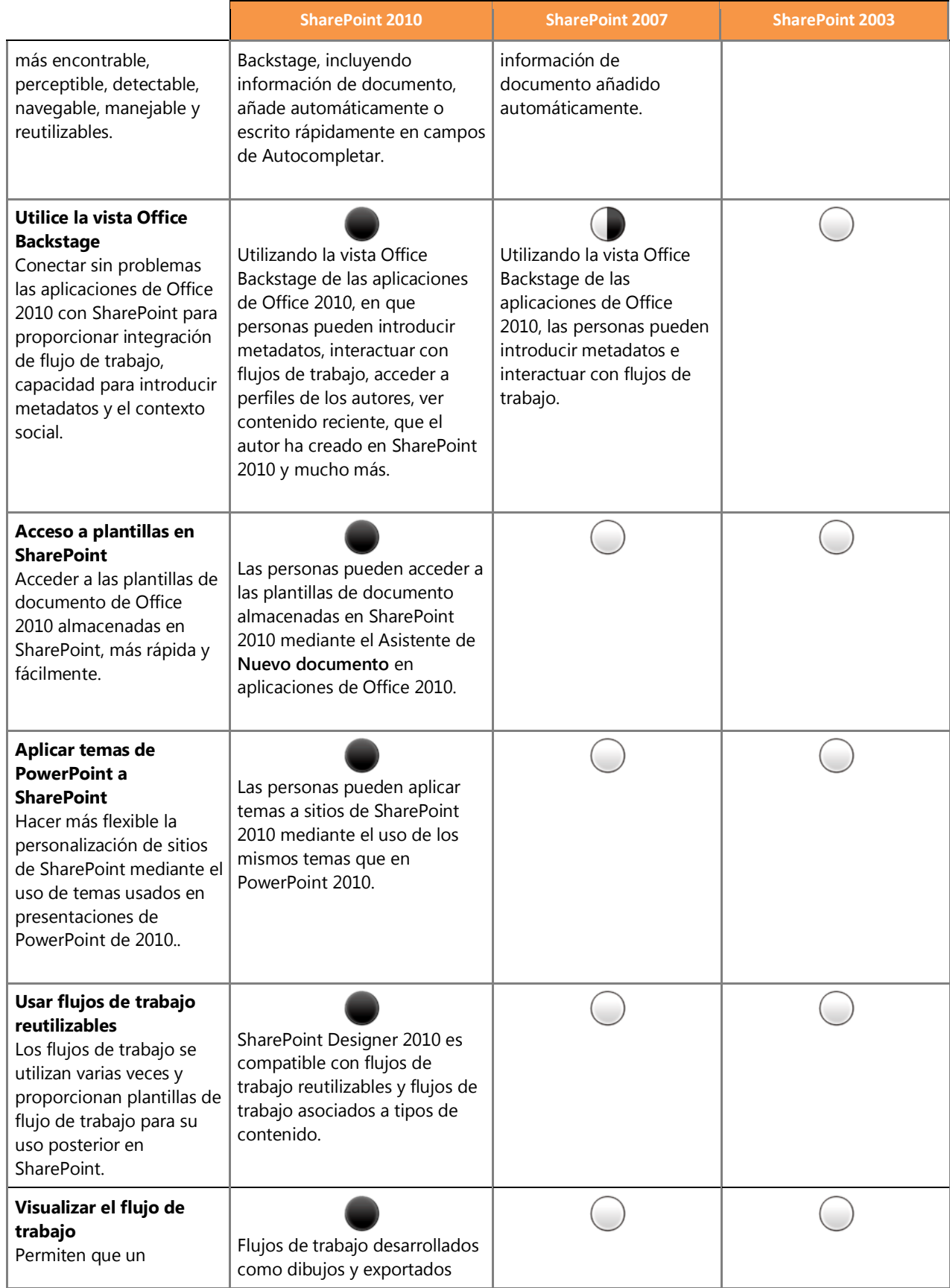

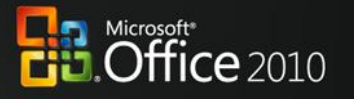

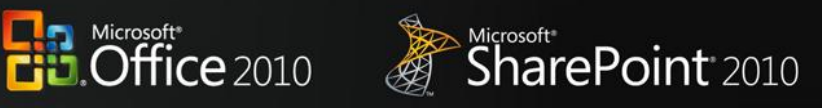

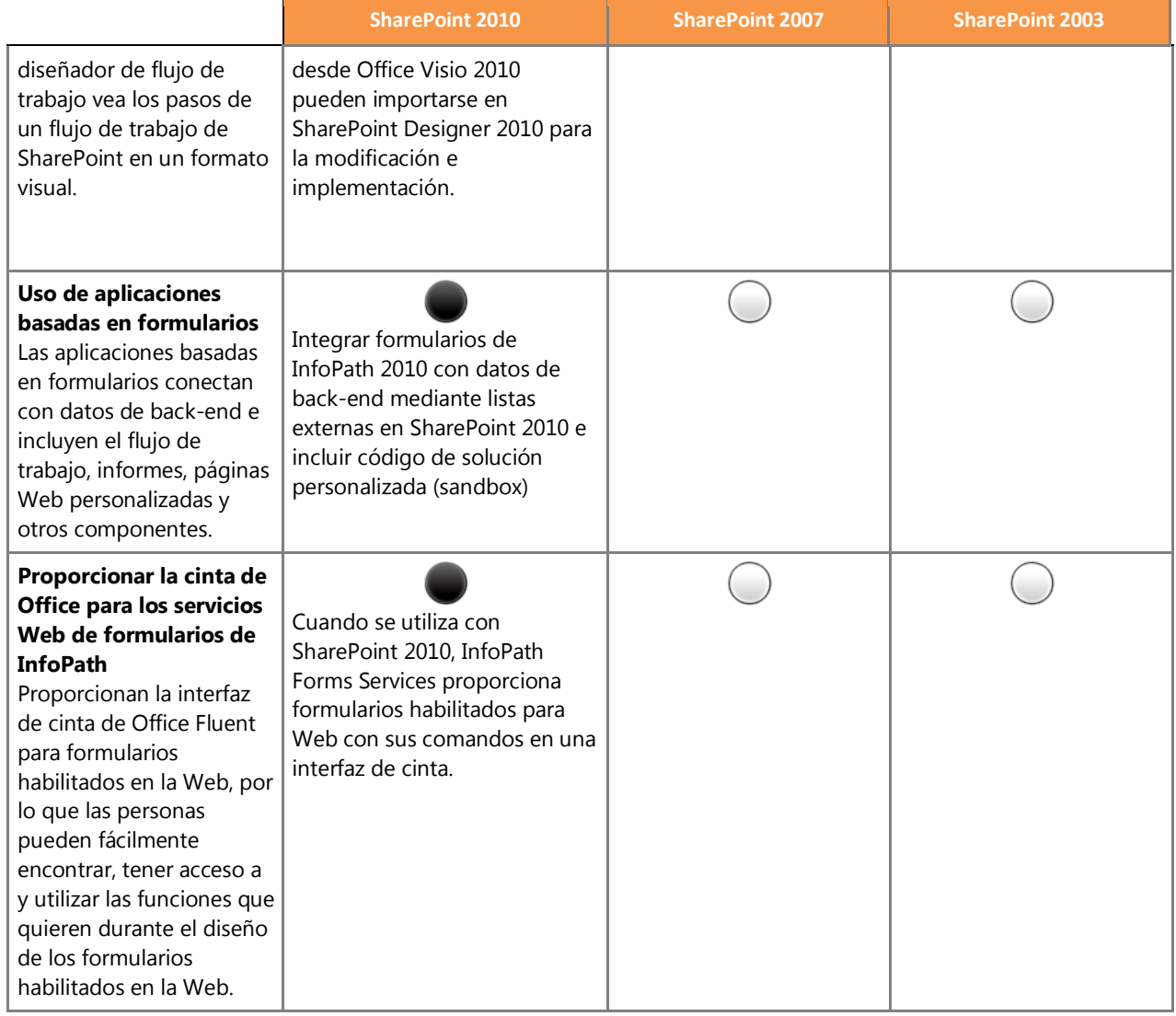

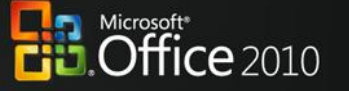

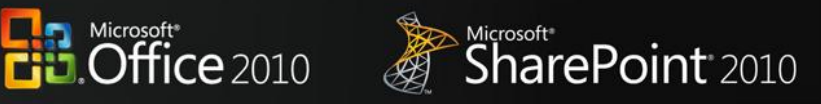

#### <span id="page-14-0"></span>**Acceso desde cualquier lugar**

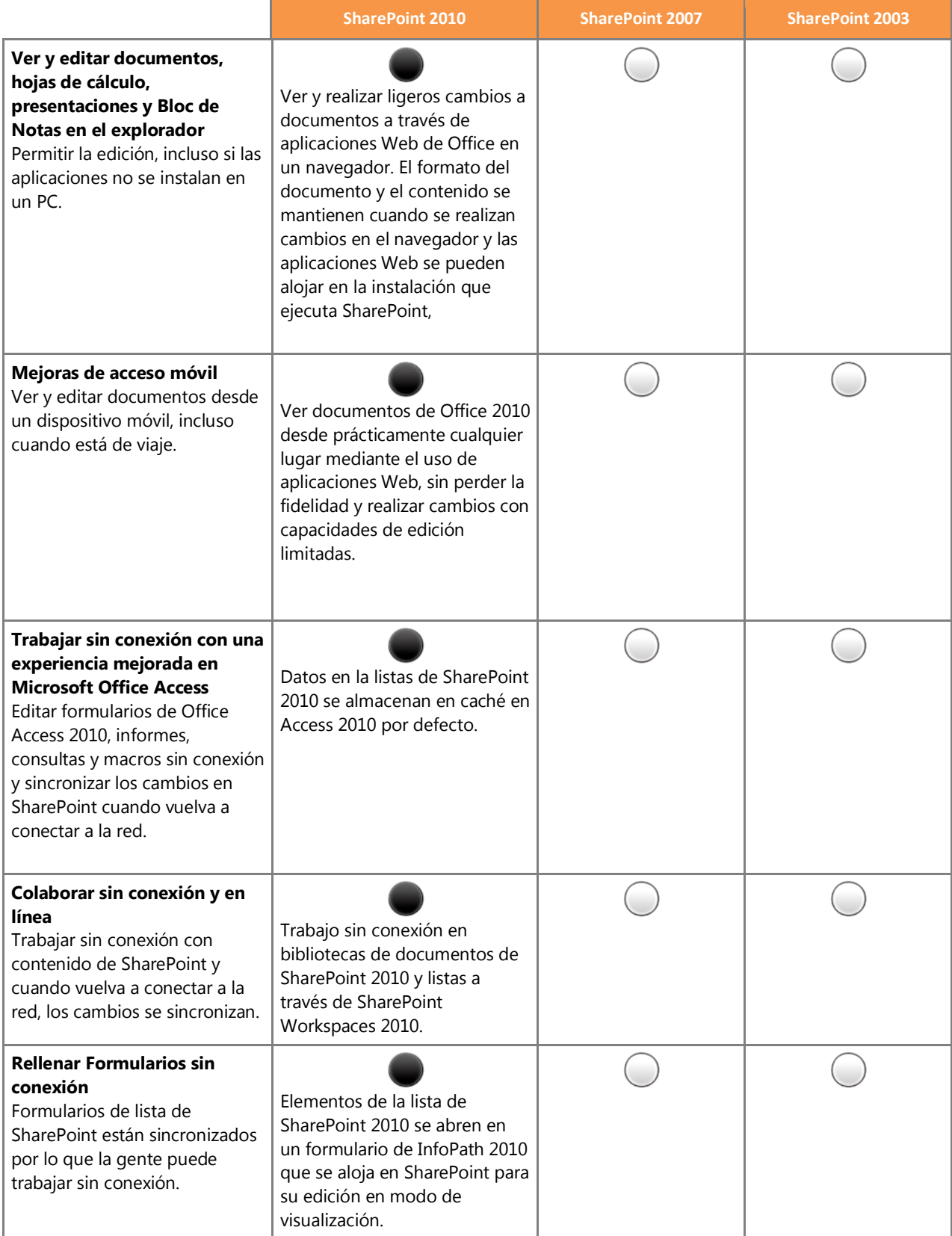

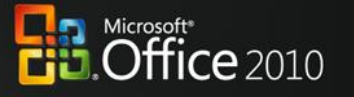

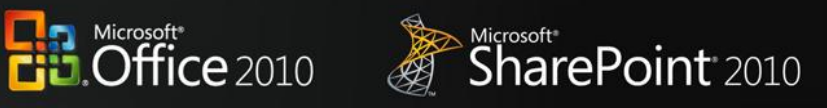

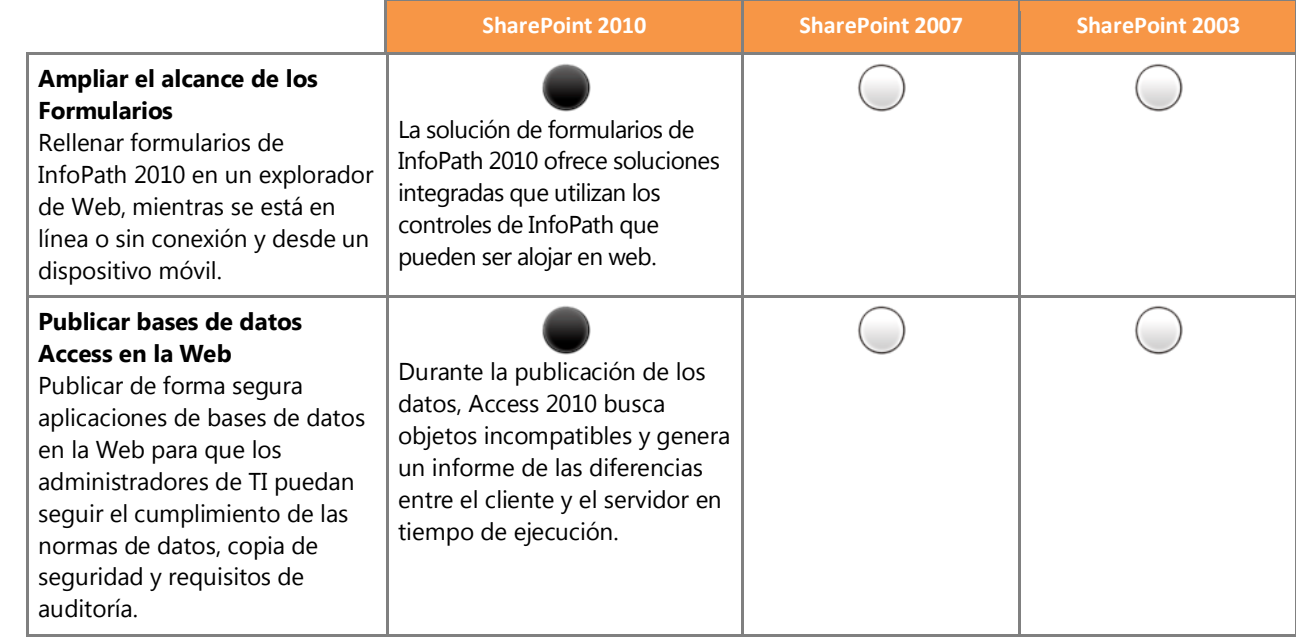

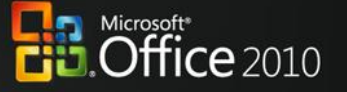

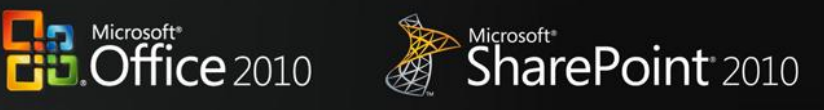

#### <span id="page-16-0"></span>**La Plataforma IT de práctica**

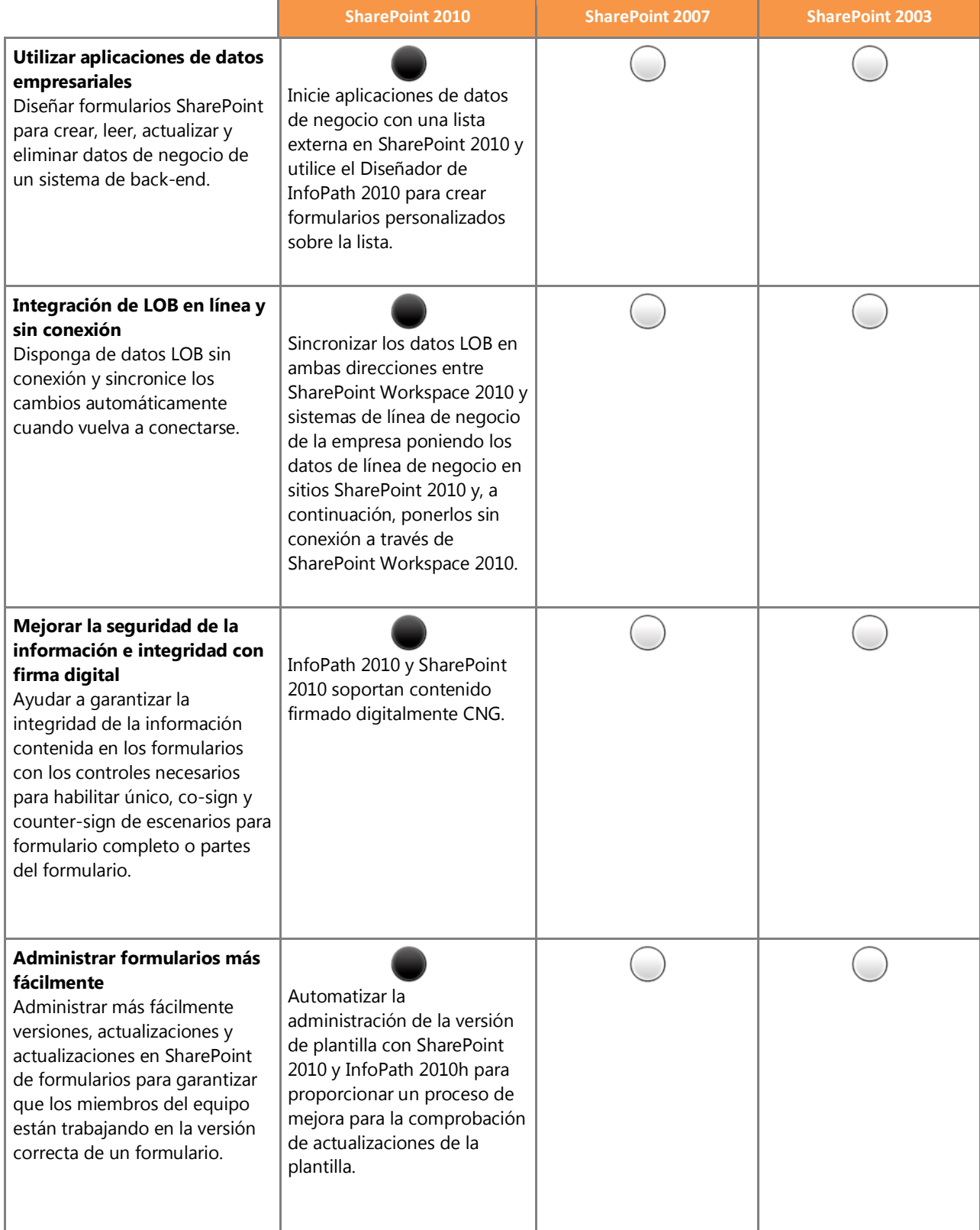

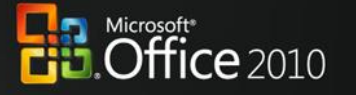

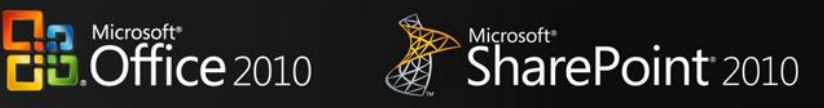

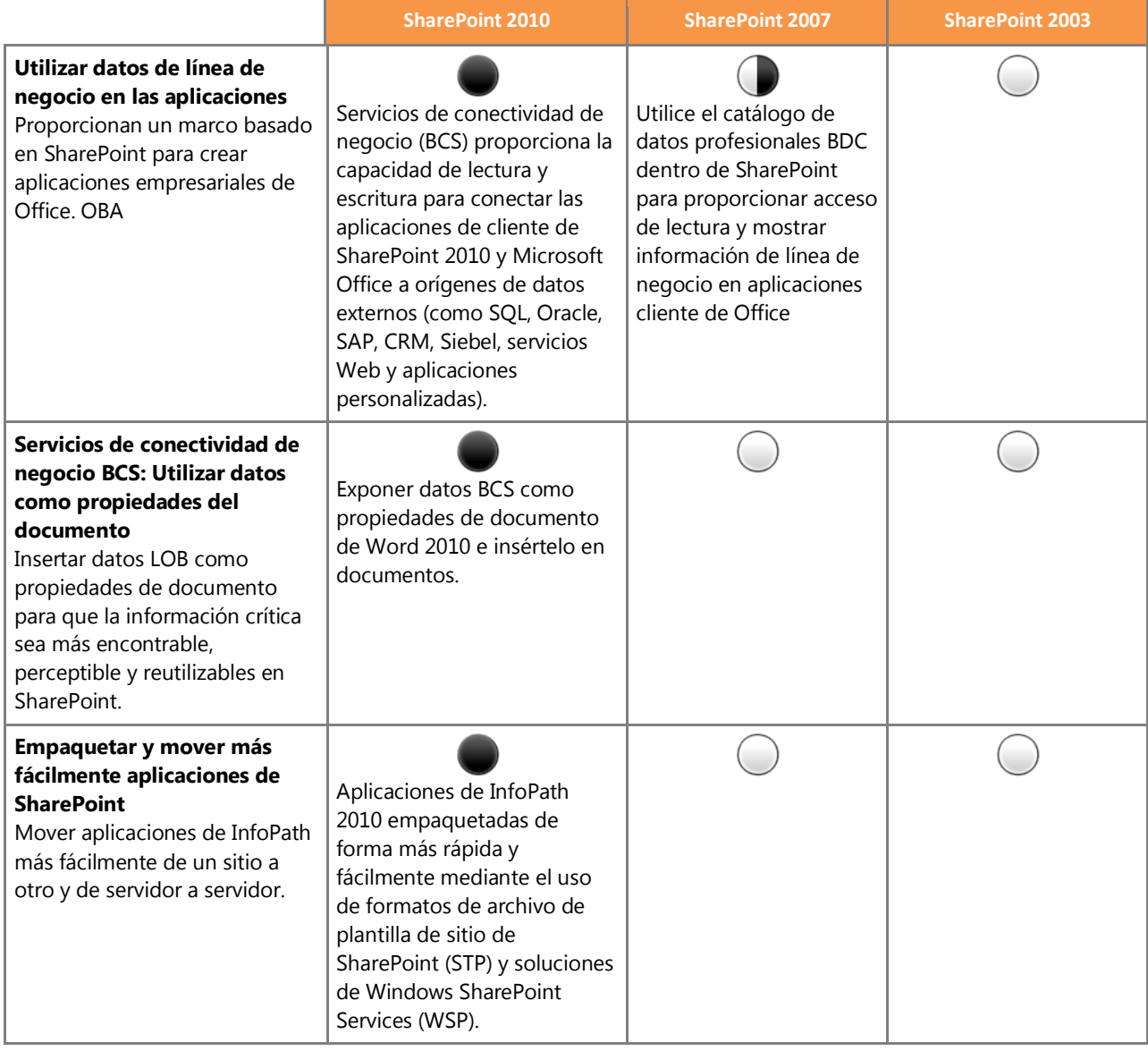